## SAP ABAP table HRP1270 {DB Table for Info Type 1270}

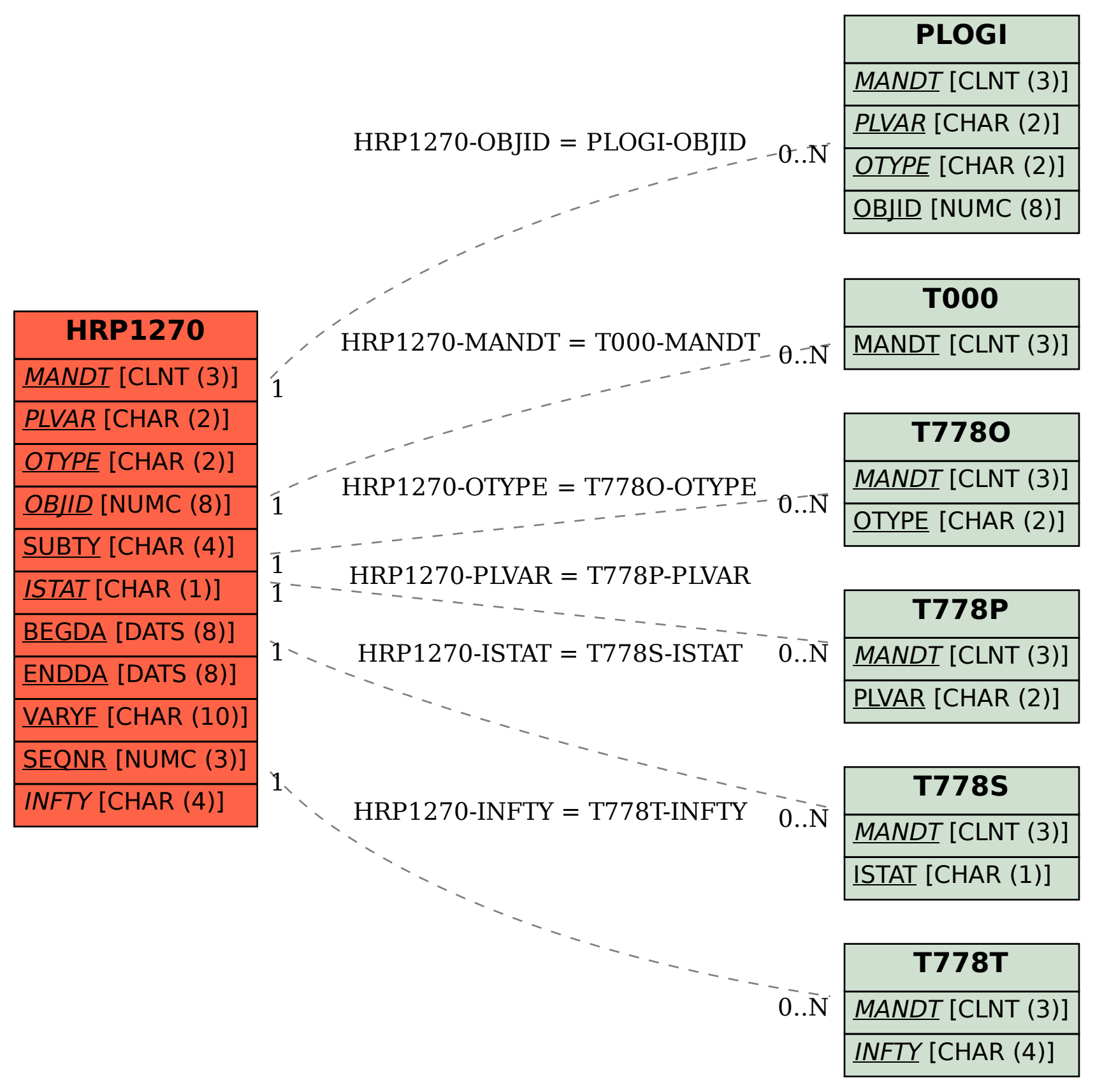